# The refcount package

## Heiko Oberdiek <heiko.oberdiek at googlemail.com>

## 2010/12/01 v3.2

## Abstract

References are not numbers, however they often store numerical data such as section or page numbers. \ref or \pageref cannot be used for counter assignments or calculations because they are not expandable, generate warnings, or can even be links, The package provides expandable macros to extract the data from references. Packages hyperref, nameref, titleref, and babel are supported.

# Contents

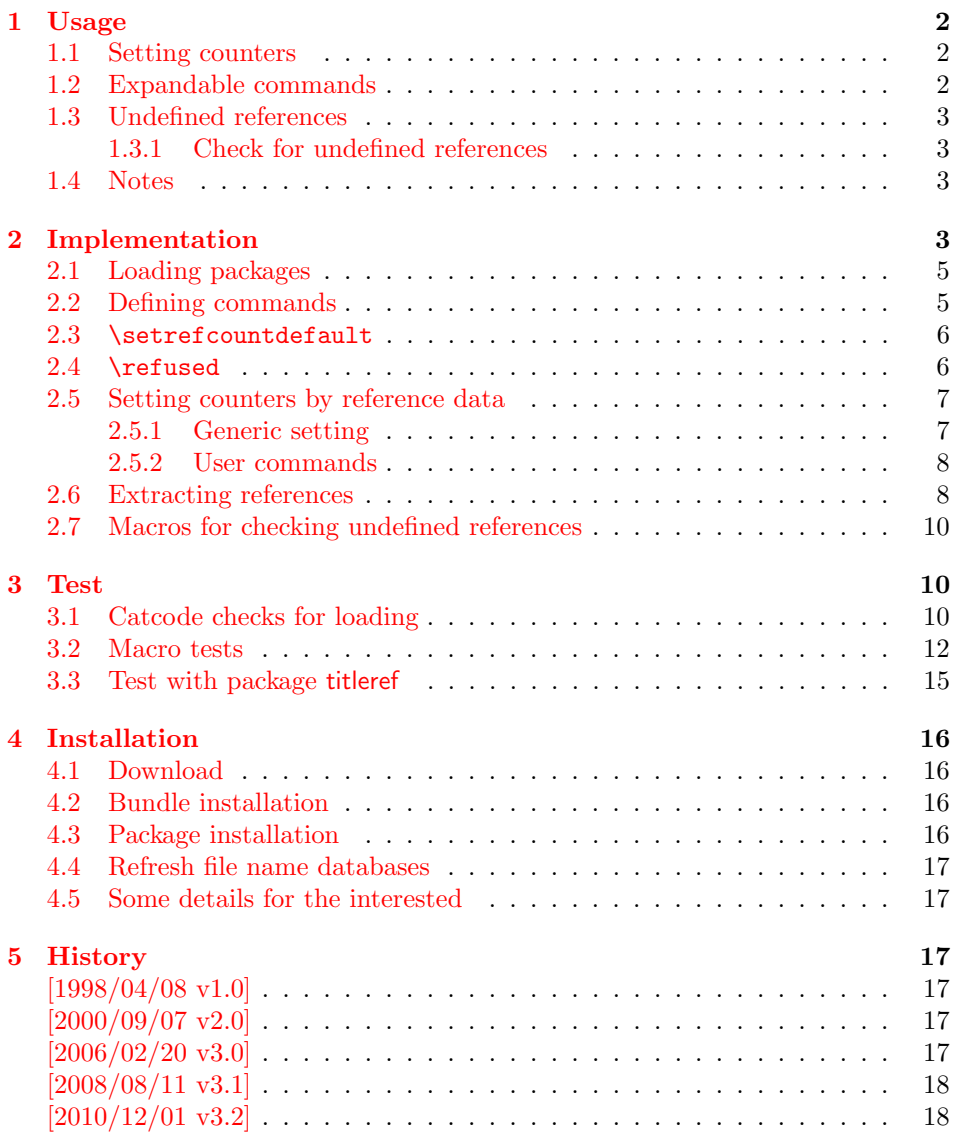

#### 6 Index 18

## 1 Usage

#### [1.1 Set](#page-17-0)ting counters

<span id="page-1-0"></span>The following commands are similar to LATEX's \setcounter and \addtocounter, but they extract the number value from a reference:

```
\setcounterref, \addtocounterref
\setcounterpageref, \addtocounterpageref
```
They take two arguments:

 $\ldots$ counter...ref  ${\{\forall F\}}$  counter  ${\{\forall F\}}$ 

An undefined references produces the usual LaTeX warning and its value is assumed to be zero. Example:

```
\newcounter{ctrA}
\newcounter{ctrB}
\refstepcounter{ctrA}\label{ref:A}
\setcounterref{ctrB}{ref:A}
\addtocounterpageref{ctrB}{ref:A}
```
## 1.2 Expandable commands

These commands that can be used in expandible contexts (inside calculations, \edef, \csname, \write, . . . ):

\getrefnumber, \getpagerefnumber

<span id="page-1-2"></span>They take one argument, the reference:

\get...refnumber  $\{\langle reference \rangle\}$ 

The default for undefined references can be changed with macro \setrefcountdefault, for example this package calls:

\setrefcountdefault{0}

Since version 2.0 of this package there is a new command:

```
\getrefbykeydefault {\teference}} {\\default} {\default}}
```
This generalized version allows the extraction of further properties of a reference than the two standard ones. Thus the following properties are supported, if they are available:

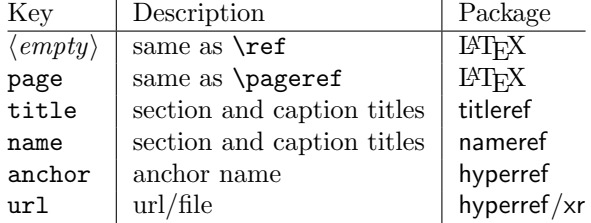

Since version 3.2 the expandable macros described before in this section are expandable in exact two expansion steps.

## <span id="page-2-0"></span>1.3 Undefined references

Because warnings and assignments cannot be used in expandible contexts, undefined references do not produce a warning, their values are assumed to be zero. Example:

```
\label{ref:here}% somewhere
\refused{ref:here}% see below
\ifodd\getpagerefnumber{ref:here}%
  reference is on an odd page
\else
 reference is on an even page
\fi
```
In case of undefined references the user usually want's to be informed. Also  $L^2T_FX$  prints a warning at the end of the  $L^2T_FX$  run. To notify  $L^2T_FX$  and get a normal warning, just use

 $\ref{tree}\$ 

outside the expanding context. Example, see above.

## <span id="page-2-1"></span>1.3.1 Check for undefined references

In version 3.2 macros were added, that test, whether references are defined.

```
\IfRefUndefinedExpandable {\langle\mathit{refname}\rangle} {\langle\mathit{then}\rangle} {\langle\mathit{else}\rangle}\{If \text{RefUnderinedbabel } {\langle \text{refname} \rangle} \} {\langle \text{then} \rangle}
```
If the reference is not available and therefore undefined, then argument  $\langle then \rangle$  is executed, otherwise argument  $\langle else \rangle$  is called. Macro \IfRefUndefinedExpandable is expandable, but  $\langle \text{refname} \rangle$  must not contain babel shorthand characters. Macro \IfRefUndefinedBabel supports shorthand characters of babel, but it is not expandable.

#### <span id="page-2-2"></span>1.4 Notes

- The method of extracting the number in this package also works in cases, where the reference cannot be used directly, because a package such as hyperref has added extra stuff (hyper link), so that the reference cannot be used as number any more.
- If the reference does not contain a number, assignments to a counter will fail of course.

## <span id="page-2-3"></span>2 Implementation

 $1 \langle *$ package $\rangle$ 

Reload check, especially if the package is not used with LAT<sub>EX</sub>.

- 2 \begingroup\catcode61\catcode48\catcode32=10\relax%
- $3 \text{ Categorical} = 5 \%$   $^{\circ}$  M
- <span id="page-2-4"></span>4 \endlinechar=13 %
- 5 \catcode35=6 % #
- 6 \catcode39=12  $\frac{9}{12}$   $\frac{9}{12}$
- 7 \catcode44=12 % ,
- 8 \catcode45=12 % -
- 9 \catcode46=12 % .
- 10 \catcode58=12 % :
- 11 \catcode64=11 % @
- 12 \catcode123=1 % {

```
13 \catcode125=2 % }
14 \expandafter\let\expandafter\x\csname ver@refcount.sty\endcsname
15 \ifx\x\relax % plain-TeX, first loading
16 \else
17 \def\empty{}%
18 \ifx\x\empty % LaTeX, first loading,
19 % variable is initialized, but \ProvidesPackage not yet seen
20 \qquad \text{leless}21 \expandafter\ifx\csname PackageInfo\endcsname\relax
22 \det\left\{ \# 1 \# 2 \{ \% \right\}23 \immediate\write-1{Package #1 Info: #2.}%
24 }%
25 \else
26 \def\x#1#2{\PackageInfo{#1}{#2, stopped}}%
27 \setminusfi
28 \x{refcount}{The package is already loaded}%
29 \aftergroup\endinput
30 \quad \text{if}31 \fi
32 \endgroup%
Package identification:
33 \begingroup\catcode61\catcode48\catcode32=10\relax%
34 \catcode13=5 % ^^M
35 \endlinechar=13 %
36 \catcode35=6 % #
37 \catcode39=12 % '
38 \catcode40=12 % (
39 \catcode41=12 % )
40 \catcode44=12 % ,
41 \catcode45=12 % -
42 \catcode46=12 % .
43 \catcode47=12 % /
44 \catcode58=12 % :
45 \catcode64=11 % @
46 \catcode91=12 % [
47 \catcode93=12 % ]
48 \catcode123=1 % {
49 \catcode125=2 % }
50 \expandafter\ifx\csname ProvidesPackage\endcsname\relax
51 \def\x#1#2#3[#4]{\endgroup
52 \immediate\write-1{Package: #3 #4}%
53 \xdef#1{#4}%
54 }%
55 \else
56 \def\x#1#2[#3]{\endgroup
57 #2[{#3}]%
58 \ifx#1\@undefined
59 \xdef#1{#3}%
60 \fi
61 \ifx#1\relax
62 \xdef#1{#3}%
63 \overline{\phantom{a}} \fi
64 }%
65 \fi
66 \expandafter\x\csname ver@refcount.sty\endcsname
67 \ProvidesPackage{refcount}%
68 [2010/12/01 v3.2 Data extraction from references (HO)]%
69 \begingroup\catcode61\catcode48\catcode32=10\relax%
70 \catcode13=5 % ^^M
71 \endlinechar=13 %
72 \catcode123=1 % {
73 \catcode125=2 % }
```

```
74 \catcode64=11 % @
75 \def\x{\endgroup
76 \expandafter\edef\csname rc@AtEnd\endcsname{%
77 \endlinechar=\the\endlinechar\relax
78 \catcode13=\the\catcode13\relax
79 \catcode32=\the\catcode32\relax
80 \catcode35=\the\catcode35\relax
81 \catcode61=\the\catcode61\relax
82 \catcode64=\the\catcode64\relax
83 \catcode123=\the\catcode123\relax
84 \catcode125=\the\catcode125\relax
85 }%
86 }%
87 \x\catcode61\catcode48\catcode32=10\relax%
88 \catcode13=5 % ^^M
89 \endlinechar=13 %
90 \catcode35=6 % #
91 \catcode64=11 % @
92 \catcode123=1 % {
93 \catcode125=2 % }
94 \def\TMP@EnsureCode#1#2{%
95 \edef\rc@AtEnd{%
96 \rc@AtEnd
97 \catcode#1=\the\catcode#1\relax
98 }%
99 \catcode#1=#2\relax
100 }
101 \TMP@EnsureCode{33}{12}% !
102 \TMP@EnsureCode{39}{12}% '
103 \TMP@EnsureCode{42}{12}% *
104 \TMP@EnsureCode{45}{12}% -
105 \TMP@EnsureCode{46}{12}% .
106 \TMP@EnsureCode{47}{12}% /
107 \TMP@EnsureCode{91}{12}% [
108 \TMP@EnsureCode{93}{12}% ]
109 \TMP@EnsureCode{96}{12}% '
110 \edef\rc@AtEnd{\rc@AtEnd\noexpand\endinput}
```
## <span id="page-4-33"></span><span id="page-4-32"></span><span id="page-4-31"></span><span id="page-4-19"></span><span id="page-4-18"></span><span id="page-4-17"></span><span id="page-4-0"></span>2.1 Loading packages

```
111 \begingroup\expandafter\expandafter\expandafter\endgroup
112 \expandafter\ifx\csname RequirePackage\endcsname\relax
113 \input ltxcmds.sty\relax
114 \input infwarerr.sty\relax
115 \else
116 \RequirePackage{ltxcmds}[2010/04/08]%
117 \RequirePackage{infwarerr}[2010/04/08]%
118 \overline{118}
```
## <span id="page-4-36"></span><span id="page-4-35"></span><span id="page-4-1"></span>2.2 Defining commands

#### <span id="page-4-34"></span>\rc@IfDefinable

<span id="page-4-30"></span><span id="page-4-29"></span><span id="page-4-28"></span><span id="page-4-25"></span><span id="page-4-24"></span><span id="page-4-3"></span><span id="page-4-2"></span>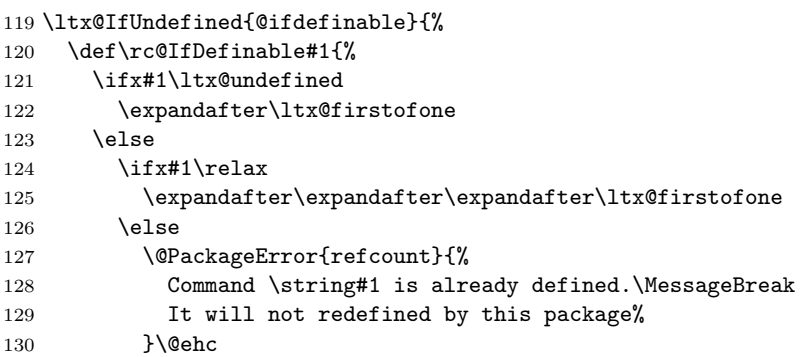

```
131 \expandafter\expandafter\expandafter\ltx@gobble
132 \qquad \qquad \text{ifi}133 \fi
134 }%
135 }{%
136 \let\rc@IfDefinable\@ifdefinable
137 }
```
## <span id="page-5-17"></span>\rc@RobustDefOne

<span id="page-5-12"></span><span id="page-5-11"></span><span id="page-5-6"></span><span id="page-5-5"></span><span id="page-5-2"></span>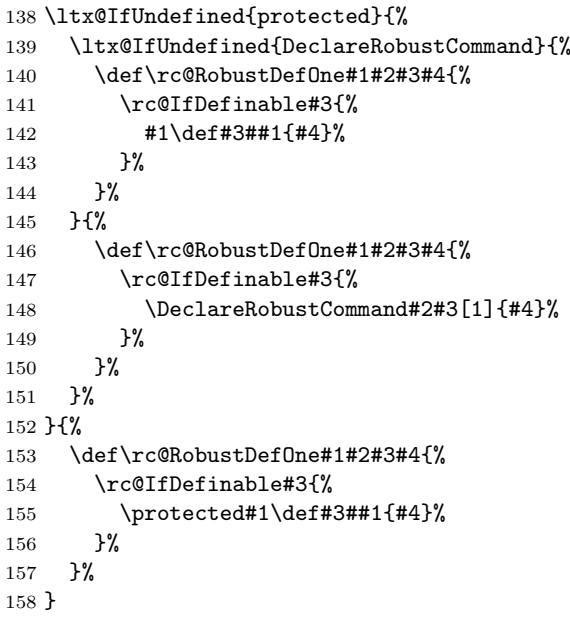

<span id="page-5-16"></span>\rc@newcommand

```
159 \ltx@IfUndefined{newcommand}{%
160 \def\rc@newcommand*#1[#2]#3{% hash-ok
161 \rc@IfDefinable#1{%
162 \ifcase#2 \%163 \def#1{#3}%
164 \overline{\arctan}165 \def#1##1{#3}%
166 \or
167 \def#1##1##2{#3}%
168 \else
169 \rc@InternalError
170 \setminusfi<br>171 }%
     171 }%
172 }%
173 }{%
174 \let\rc@newcommand\newcommand
175 }
```
## <span id="page-5-15"></span><span id="page-5-8"></span><span id="page-5-0"></span>2.3 \setrefcountdefault

```
\setrefcountdefault
```

```
176 \rc@RobustDefOne\long{}\setrefcountdefault{%
177 \def\rc@default{#1}%
178 }
179 \setrefcountdefault{0}
```
## <span id="page-5-21"></span><span id="page-5-1"></span>2.4 \refused

<span id="page-5-19"></span>\refused

```
180 \ltx@IfUndefined{G@refundefinedtrue}{%
181 \rc@RobustDefOne{}{*}\refused{%
182 \begingroup
183 \csname @safe@activestrue\endcsname
184 \ltx@IfUndefined{r@#1}{%
185 \protect\G@refundefinedtrue
186 \rc@WarningUndefined{#1}%
187 }{}%
188 \endgroup
189 }%
190 }{%
191 \rc@RobustDefOne{}{*}\refused{%
192 \begingroup
193 \csname @safe@activestrue\endcsname
194 \ltx@IfUndefined{r@#1}{%
195 \csname protect\expandafter\endcsname
196 \csname G@refundefinedtrue\endcsname
197 \rc@WarningUndefined{#1}%
198 }{}%
199 \endgroup
200 }%
201 }
```
#### <span id="page-6-22"></span>\rc@WarningUndefined

<span id="page-6-21"></span><span id="page-6-14"></span><span id="page-6-13"></span><span id="page-6-12"></span><span id="page-6-9"></span><span id="page-6-8"></span><span id="page-6-4"></span><span id="page-6-3"></span><span id="page-6-1"></span>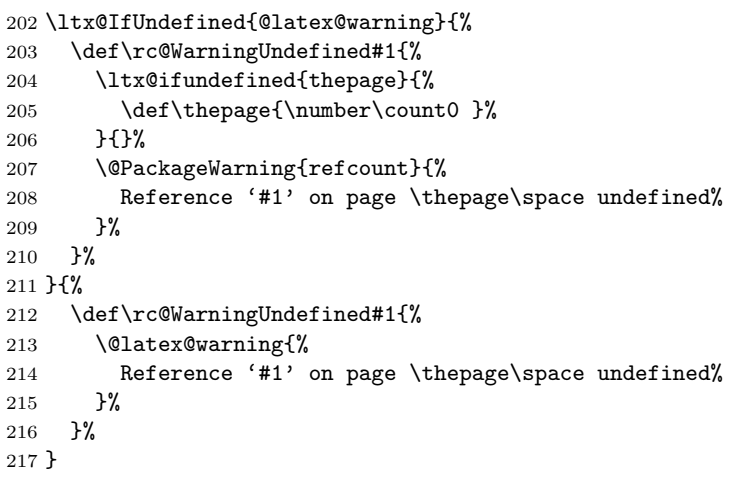

## <span id="page-6-2"></span><span id="page-6-0"></span>2.5 Setting counters by reference data

## 2.5.1 Generic setting

<span id="page-6-19"></span>\rc@set Generic command for \{set,addto}counter{page, }ref:

```
#1: \setcounter, \addtocounter
     #2: \ltx@car (for \ref), \ltx@cartwo (for \pageref)
     #3: LATEX counter
     #4: reference
218 \def\rc@set#1#2#3#4{%
219 \begingroup
220 \csname @safe@activestrue\endcsname
221 \rc@refused{#4}%
222 \expandafter\rc@@set\csname r@#4\endcsname{#1}{#2}{#3}%
223 \endgroup
224 }
```

```
\rc@@set #1: \r@<...>
              #2: \setcounter, \addtocounter
              #3: \ltx@car (for \ref), \ltx@cartwo (for \pageref)
              #4: LATEX counter
         225 \def\rc@@set#1#2#3#4{%
         226 \ifx#1\relax
         227 #2{#4}{\rc@default}%
         228 \else
         229 #2{#4}{%
         230 \expandafter#3#1\rc@default\rc@default\@nil
         231 }%
         232 \fi
         233 }
```
#### <span id="page-7-2"></span><span id="page-7-0"></span>2.5.2 User commands

#### <span id="page-7-30"></span>\setcounterref

```
234 \rc@newcommand*{\setcounterref}[0]{%
235 \rc@set\setcounter\ltx@car
236 }
```
#### <span id="page-7-6"></span>\addtocounterref

<span id="page-7-22"></span><span id="page-7-4"></span>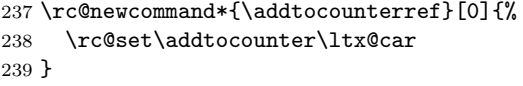

#### <span id="page-7-29"></span>\setcounterpageref

<span id="page-7-23"></span><span id="page-7-10"></span>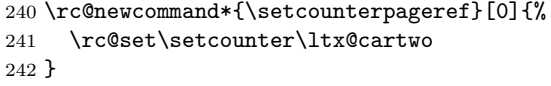

#### \addtocounterpageref

```
243 \rc@newcommand*{\addtocounterpageref}[0]{%
244 \rc@set\addtocounter\ltx@cartwo
245 }
```
## <span id="page-7-1"></span>2.6 Extracting references

#### \getrefnumber

```
246 \rc@newcommand*{\getrefnumber}[1]{%
247 \romannumeral
248 \ltx@ifundefined{r@#1}{%
249 \expandafter\ltx@zero
250 \rc@default
251 }{%
252 \qquad \verb|\expandafter\expandafter\expandafter\re@extract@253 \expandafter\expandafter\expandafter!%
254 \csname r@#1\expandafter\endcsname
255 \expandafter{\rc@default}\@nil
256 }%
257 }
```
#### \getpagerefnumber

```
258 \rc@newcommand*{\getpagerefnumber}[1]{%
259 \romannumeral
260 \ltx@ifundefined{r@#1}{%
261 \expandafter\ltx@zero
262 \rc@default
263 }{%
264 \expandafter\expandafter\expandafter\rc@extract@page
```
<span id="page-8-26"></span><span id="page-8-25"></span><span id="page-8-24"></span><span id="page-8-23"></span><span id="page-8-19"></span><span id="page-8-16"></span><span id="page-8-15"></span><span id="page-8-13"></span><span id="page-8-12"></span><span id="page-8-11"></span><span id="page-8-10"></span><span id="page-8-9"></span><span id="page-8-8"></span><span id="page-8-7"></span><span id="page-8-6"></span><span id="page-8-1"></span> \expandafter\expandafter\expandafter!% 266 \csname r@#1\expandafter\expandafter\expandafter\endcsname \expandafter\expandafter\expandafter{% \expandafter\rc@default \expandafter}\expandafter{\rc@default}\@nil }% } \getrefbykeydefault \rc@newcommand\*{\getrefbykeydefault}[2]{% \romannumeral \expandafter\rc@getrefbykeydefault \csname r@#1\expandafter\endcsname \csname rc@extract@#2\endcsname } \rc@getrefbykeydefault #1: \r@<...> #2: \rc@extract@<...> #3: default \long\def\rc@getrefbykeydefault#1#2#3{% \ifx#1\relax % reference is undefined \ltx@ReturnAfterElseFi{% \ltx@zero #3% }% \else \ltx@ReturnAfterFi{% \ifx#2\relax % extract method is missing \ltx@ReturnAfterElseFi{% \ltx@zero #3% }% 293 \else \ltx@ReturnAfterFi{% 295 \expandafter \rc@generic#1{#3}{#3}{#3}{#3}{#3}\@nil#2{#3}% }% 298  $\overline{\text{f}i}$  }% \fi } \rc@generic #1: first item in \r@<...> #2: remaining items in  $\r\circ\ldots$ #3: \rc@extract@<...> #4: default \long\def\rc@generic#1#2\@nil#3#4{% #3{#1\TR@TitleReference\@empty{#4}\@nil}{#1}#2\@nil } \rc@extract@ \long\def\rc@extract@#1#2#3\@nil{% \ltx@zero #2% } \rc@extract@page \long\def\rc@extract@page#1#2#3#4\@nil{% \ltx@zero

<span id="page-8-22"></span><span id="page-8-21"></span><span id="page-8-20"></span><span id="page-8-18"></span><span id="page-8-17"></span><span id="page-8-14"></span><span id="page-8-5"></span><span id="page-8-4"></span><span id="page-8-3"></span><span id="page-8-2"></span><span id="page-8-0"></span>

- #3% }
- <span id="page-9-22"></span>\rc@extract@name
- <span id="page-9-14"></span><span id="page-9-3"></span> \long\def\rc@extract@name#1#2#3#4#5\@nil{% \ltx@zero #4% }

#### <span id="page-9-21"></span>\rc@extract@anchor

<span id="page-9-15"></span><span id="page-9-4"></span> \long\def\rc@extract@anchor#1#2#3#4#5#6\@nil{% \ltx@zero #5% }

#### <span id="page-9-24"></span>\rc@extract@url

<span id="page-9-16"></span><span id="page-9-5"></span>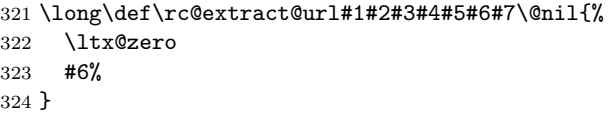

#### <span id="page-9-23"></span>\rc@extract@title

<span id="page-9-18"></span><span id="page-9-6"></span>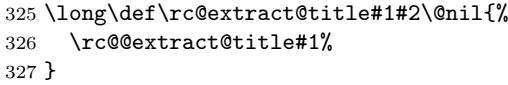

#### <span id="page-9-19"></span>\rc@@extract@title

```
328 \long\def\rc@@extract@title#1\TR@TitleReference#2#3#4\@nil{%
329 \ltx@zero
330 #3%
331 }
```
## <span id="page-9-0"></span>2.7 Macros for checking undefined references

#### <span id="page-9-11"></span>\IfRefUndefinedExpandable

```
332 \rc@newcommand*{\IfRefUndefinedExpandable}[1]{%
333 \ltx@ifundefined{r@#1}\ltx@firstoftwo\ltx@secondoftwo
334 }
```
#### <span id="page-9-10"></span>\IfRefUndefinedBabel

```
335 \rc@RobustDefOne{}*\IfRefUndefinedBabel{%
336 \begingroup
337 \csname safe@actives@true\endcsname
338 \expandafter\expandafter\expandafter\endgroup
339 \expandafter\ifx\csname r@#1\endcsname\relax
340 \expandafter\ltx@firstoftwo
341 \else
342 \expandafter\ltx@secondoftwo
343 \fi
344 }
345 \rc@AtEnd%
346 \langle/package\rangle
```
## <span id="page-9-20"></span><span id="page-9-1"></span>3 Test

# <span id="page-9-2"></span>3.1 Catcode checks for loading

347  $\langle$ \*test1 $\rangle$ 

```
348 \catcode '\{=1 \%349 \catcode'\}=2 %
350 \catcode'\#=6 %
351 \catcode'\@=11 %
352 \expandafter\ifx\csname count@\endcsname\relax
353 \countdef\count@=255 %
354 \overline{1}355 \expandafter\ifx\csname @gobble\endcsname\relax
356 \long\def\@gobble#1{}%
357 \fi
358 \expandafter\ifx\csname @firstofone\endcsname\relax
359 \long\def\@firstofone#1{#1}%
360 \fi
361 \expandafter\ifx\csname loop\endcsname\relax
362 \expandafter\@firstofone
363 \else
364 \expandafter\@gobble
365 \fi
366 {%
367 \def\loop#1\repeat{%
368 \def\body{#1}%
369 \iterate
370 }%
371 \def\iterate{%
372 \body
373 \let\next\iterate
374 \else
375 \let\next\relax
376 \fi
377 \next
378 }%
379 \let\repeat=\fi
380 }%
381 \def\RestoreCatcodes{}
382 \count@=0 %
383 \loop
384 \edef\RestoreCatcodes{%
385 \RestoreCatcodes
386 \textcolor{blue}{\textbf{1} \textbf{1} \textbf{2}} \textcolor{blue}{\textbf{1} \textbf{2}} \textcolor{blue}{\textbf{2}} \textcolor{blue}{\textbf{2}} \textcolor{blue}{\textbf{3} \textbf{3}} \textcolor{blue}{\textbf{4}} \textcolor{blue}{\textbf{4}} \textcolor{blue}{\textbf{2}} \textcolor{blue}{\textbf{4}} \textcolor{blue}{\textbf{4}} \textcolor{blue}{\textbf{5}} \textcolor{blue}{\textbf{6}} \textcolor{blue}{\textbf{6}} \textcolor{blue}{\textbf{5}} \textcolor{blue}{\textbf{6}} \textcolor{blue}{\textbf{6}} \387 }%
388 \ifnum\count@<255 %
389 \advance\count@ 1 %
390 \repeat
391
392 \def\RangeCatcodeInvalid#1#2{%
393 \count@=#1\relax
394 \loop
395 \catcode\count@=15 %
396 \ifnum\count@<#2\relax
397 \advance\count@ 1 %
398 \repeat
399 }
400 \def\RangeCatcodeCheck#1#2#3{%
401 \count@=#1\relax
402 \loop
403 \ifnum#3=\catcode\count@
404 \else
405 \errmessage{%
406 Character \the\count@\space
407 with wrong catcode \the\catcode\count@\space
408 instead of \number#3%
409 }%
```

```
410 \fi
411 \ifnum\count@<#2\relax
412 \advance\count@ 1 %
413 \repeat
414 }
415 \def\space{ }
416 \expandafter\ifx\csname LoadCommand\endcsname\relax
417 \def\LoadCommand{\input refcount.sty\relax}%
418 \fi
419 \def\Test{%
420 \RangeCatcodeInvalid{0}{47}%
421 \RangeCatcodeInvalid{58}{64}%
422 \RangeCatcodeInvalid{91}{96}%
423 \RangeCatcodeInvalid{123}{255}%
424 \catcode'\@=12 %
425 \catcode'\\=0 %
426 \catcode'\%=14 %
427 \LoadCommand
428 \RangeCatcodeCheck{0}{36}{15}%
429 \RangeCatcodeCheck{37}{37}{14}%
430 \RangeCatcodeCheck{38}{47}{15}%
431 \RangeCatcodeCheck{48}{57}{12}%
432 \RangeCatcodeCheck{58}{63}{15}%
433 \RangeCatcodeCheck{64}{64}{12}%
434 \RangeCatcodeCheck{65}{90}{11}%
435 \RangeCatcodeCheck{91}{91}{15}%
436 \RangeCatcodeCheck{92}{92}{0}%
437 \RangeCatcodeCheck{93}{96}{15}%
438 \RangeCatcodeCheck{97}{122}{11}%
439 \RangeCatcodeCheck{123}{255}{15}%
440 \RestoreCatcodes
441 }
442 \Test
443 \csname @@end\endcsname
444 \end
445 \langle/test1)
3.2 Macro tests
446 \langle*test2\rangle447 \errorcontextlines=10000 %
448 \showboxbreadth=10000 %
449 \showboxdepth=10000 %
450 \begingroup\expandafter\expandafter\expandafter\endgroup
451 \expandafter\ifx\csname RequirePackage\endcsname\relax
452 \input refcount.sty\relax
453 \else
```

```
454 \RequirePackage{refcount}[2010/12/01]%
455 \fi
```
<span id="page-11-19"></span><span id="page-11-5"></span><span id="page-11-4"></span>\def\@onelevel@sanitize#1{%

\edef#1{%

```
456 \catcode'\@=11 %
457 \begingroup\expandafter\expandafter\expandafter\endgroup
458 \expandafter\ifx\csname @onelevel@sanitize\endcsname\relax
459 \begingroup\expandafter\expandafter\expandafter\endgroup
460 \expandafter\ifx\csname detokenize\endcsname\relax
461 \def\strip@prefix#1->{}%
462 \def\@onelevel@sanitize#1{%
463 \edef#1{%
464 \expandafter\strip@prefix\meaning#1%
465 }%
466 }%
467 \else
```

```
470 \detokenize\expandafter{#1}%
471 }%
472 }%
473 \fi
474 \fi
475 \def\msg#{\immediate\write16}
476 \def\empty{}
477 \def\space{ }
478 \def\r@foo{{\empty 1}{\empty 2}}
479 \long\def\test#1#2{%
480 \begingroup
481 \setbox0=\hbox{%
482 \def\TestTask{#1}%
483 \@onelevel@sanitize\TestTask
484 \msg{* \TestTask}%
485 \expandafter\expandafter\expandafter\def
486 \expandafter\expandafter\expandafter\TestResult
487 \expandafter\expandafter\expandafter{%
488 #1%
489
490 \def\TestExpected{#2}%
491 \ifx\TestResult\TestExpected
492 \text{Nsg} \left( \text{ space } ok. \}493 \else
494 \@onelevel@sanitize\TestResult
495 \@onelevel@sanitize\TestExpected
496 \msg{ \space Result: \space\space[\TestResult]}%
497 \msg{ \space Expected: [\TestExpected]}%
498 \errmessage{Test failed!}%
499 \overline{f}500 }%
501 \i{ifdim\wd0=0pt %502 \else
503 \showbox0 %
504 \fi
505 \endgroup
506 }
507 \test{\getrefnumber{foo}}{\empty 1}
508 \test{\getpagerefnumber{foo}}{\empty 2}
509 \test{\getrefbykeydefault{foo}{}{\empty default}}{\empty 1}
510 \test{\getrefbykeydefault{foo}{page}{\empty default}}{\empty 2}
511 \test{\getrefbykeydefault{foo}{name}{\empty default}}{\empty default}
512 \test{\getrefbykeydefault{foo}{anchor}{\empty default}}{\empty default}
513 \test{\getrefbykeydefault{foo}{url}{\empty default}}{\empty default}
514 \test{\getrefbykeydefault{foo}{title}{\empty default}}{\empty default}
515 \msg{}
516 \def\r@foo{{}{}{}{}{}{}{}{}{}{}}
517 \def\Test#1#2\\{%
518 \test{#1{foo}#2}{}%
519 }
520 \def\TestGroup{%
521 \Test\getrefnumber\\%
522 \Test\getpagerefnumber\\%
523 \Test\getrefbykeydefault{}{}\\%
524 \Test\getrefbykeydefault{page}{}\\%
525 \Test\getrefbykeydefault{anchor}{}\\%
526 \Test\getrefbykeydefault{name}{}\\%
527 \Test\getrefbykeydefault{url}{}\\%
528 }
529 \TestGroup
530 \Test\getrefbykeydefault{title}{}\\%
531 \msg{}
```

```
532 \def\r@foo{\par\par\par\par\par\par\par\par}
533 \long\def\Test#1#2\\{%
534 \test{#1{foo}#2}{\par}%
535 }
536 \TestGroup
537 \test{\getrefbykeydefault{title}{}{}}{}
538 \msg{}
539 \def\r@foo{{ }{ }{ }{ }{ }}
540 \def\Test#1#2\\{%
541 \test{#1{foo}#2}{ }%
542 }
543 \TestGroup
544 \msg{}
545 \long\def\TestDefault#1{%
546 \begingroup
547 \setrefcountdefault{#1}%
548 \test{\getrefnumber{foo}}{#1}%
549 \test{\getpagerefnumber{foo}}{#1}%
550 \endgroup
551 }
552 \def\TestDefaultX{%
553 \TestDefault{}%
554 \TestDefault{\par}%
555 \TestDefault{ }%
556 \TestDefault{\space}%
557 }
558 \let\r@foo\@undefined
559 \TestDefaultX
560 \let\r@foo\relax
561 \TestDefaultX
562 \def\r@foo{}
563 \TestDefaultX
564 \msg{}
565 \long\def\Test#1#2#3#4{%
566 \begingroup
567 \def\TestTask{#1}%
568 \@onelevel@sanitize\TestTask
569 \msg{* [\TestTask]}%
570 \edef\TestResultA{\IfRefUndefinedExpandable{#1}{#2}{#3}}%
571 \IfRefUndefinedBabel{#1}{%
572 \def\TestResultB{#2}%
573 }{%
574 \def\TestResultB{#3}%
575 }%
576 \def\TestExpected{#4}%
577 \ifx\TestResultA\TestExpected
578 \msg{ \space ok.}%
579 \else
580 \begingroup
581 \@onelevel@sanitize\TestResultA
582 \@onelevel@sanitize\TestExpected
583 \msg{ \space Result: \space\space[\TestResultA]}%
584 \msg{ \space Expected: [\TestExpected]}%
585 \errmessage{Test failed!}%
586 \endgroup
587 \fi
588 \ifx\TestResultB\TestExpected
589 \msg{ \space ok.}%
590 \else
591 \begingroup
592 \@onelevel@sanitize\TestResultB
593 \@onelevel@sanitize\TestExpected
```

```
594 \msg{ \space Result: \space\space[\TestResultB]}%
595 \msg{ \space Expected: [\TestExpected]}%
596 \errmessage{Test failed!}%
597 \endgroup
598 \fi
599 \endgroup
600 }
601 \begingroup
602 \def\r@foo{{}{}}%
603 \let\r@bar\@undefined
604 \let\r@xyz\relax
605 \Test{foo}{true}{false}{false}%
606 \Test{bar}{true}{false}{true}%
607 \Test{xyz}{true}{false}{true}%
608 \endgroup
609 \csname @@end\endcsname\end
610 \langle /test2 \rangle
```
## <span id="page-14-25"></span><span id="page-14-24"></span><span id="page-14-23"></span><span id="page-14-19"></span><span id="page-14-5"></span><span id="page-14-0"></span>3.3 Test with package titleref

```
611 (*test3)612 \NeedsTeXFormat{LaTeX2e}
613 \documentclass{article}
614 \usepackage{refcount}[2010/12/01]
615 \text{test4}\xspaceisepackage{nameref}
616 \usepackage{titleref}
617 \begin{document}
618 \section{Hello World}
619 \label{sec:hello}
620 \section{\hbox{xy}}
621 \label{sec:foo}
622 %
623 \makeatletter
624 \@ifundefined{r@sec:hello}{%
625 \typeout{==> Compile twice!}%
626 }{%
627 \def\test#1#2{%
628 \begingroup
629 \def\TestTask{#1}%
630 \@onelevel@sanitize\TestTask
631 \typeout{* \TestTask}%
632 \expandafter\expandafter\expandafter\def
633 \expandafter\expandafter\expandafter\TestResult
634 \expandafter\expandafter\expandafter{%
635 #1%
636 }%
637 \def\TestExpected{#2}%
638 \ifx\TestResult\TestExpected
639 \typeout{ \space ok.}%
640 \else
641 \@onelevel@sanitize\TestResult
642 \@onelevel@sanitize\TestExpected
643 \typeout{ \space Result: \space\space[\TestResult]}%
644 \typeout{ \space Expected: [\TestExpected]}%
645 \errmessage{Test failed!}%
646 \fi
647 \endgroup
648 }%
649 \test{\getrefbykeydefault{sec:hello}{title}{}}{Hello World}%
650 \test{\getrefbykeydefault{sec:foo}{title}{}}{\hbox{xy}}%
651 \begingroup
652 \def\hbox#1{[#1]}% hash-ok
653 \test{\getrefbykeydefault{sec:foo}{title}{}}{\hbox{xy}}%
```
 \endgroup 655 } \makeatother \end{document}  $\langle$ /test3)

## <span id="page-15-5"></span>4 Installation

## <span id="page-15-4"></span>4.1 Download

<span id="page-15-0"></span>**Package.** This package is available on  $CTAN^1$ :

<span id="page-15-1"></span>CTAN:macros/latex/contrib/oberdiek/refcount.dtx The source file.

CTAN:macros/latex/contrib/oberdiek/refcount.pdf Documentation.

Bundle. [All the packages of the bundle 'oberdiek' are](ftp://ftp.ctan.org/tex-archive/macros/latex/contrib/oberdiek/refcount.dtx) also available in a TDS compliant ZIP archive. There the packages are already unpacked and the docu[mentation files are generated. The files and directories ob](ftp://ftp.ctan.org/tex-archive/macros/latex/contrib/oberdiek/refcount.pdf)ey the TDS standard.

CTAN:install/macros/latex/contrib/oberdiek.tds.zip

TDS refers to the standard "A Directory Structure for TEX Files" (CTAN:tds/ tds.pdf). Directories with texmf in their name are usually organized this way.

## [4.2 Bundle installation](ftp://ftp.ctan.org/tex-archive/install/macros/latex/contrib/oberdiek.tds.zip)

[Unpack](ftp://ftp.ctan.org/tex-archive/tds/tds.pdf)ing. Unpack the oberdiek.tds.zip in the TDS tree (als[o known as](ftp://ftp.ctan.org/tex-archive/tds/tds.pdf) texmf tree) of your choice. Example (linux):

```
unzip oberdiek.tds.zip -d "/texmf
```
Script installation. Check the directory TDS:scripts/oberdiek/ for scripts that need further installation steps. Package attachfile2 comes with the Perl script pdfatfi.pl that should be installed in such a way that it can be called as pdfatfi. Example (linux):

```
chmod +x scripts/oberdiek/pdfatfi.pl
cp scripts/oberdiek/pdfatfi.pl /usr/local/bin/
```
#### 4.3 Package installation

Unpacking. The .dtx file is a self-extracting docstrip archive. The files are extracted by running the  $.$ dtx through plain T $EX$ :

<span id="page-15-3"></span>tex refcount.dtx

TDS. Now the different files must be moved into the different directories in your installation TDS tree (also known as texmf tree):

```
\texttt{refcount}.sty \rightarrow tex/latex/oberdiek/refcount.sty
\texttt{refcount.pdf} \rightarrow \texttt{doc/lates/oberdiek/refcount.pdf}test/refcount-test1.text \rightarrow doc/lates/oberdiek/test/refcount-test1.texttest/refcount-test2.tex \rightarrow doc/latex/oberdiek/test/refcount-test2.tex
test/refcount-test3.tex \rightarrow doc/latex/oberdiek/test/refcount-test3.tex
\texttt{test/reformat-test4.text} \rightarrow \texttt{doc/lates/oberdiek/test/reformat-test4.text}\rightarrow {\tt source/lates/oberdiek/refcount.dat}
```
If you have a docstrip.cfg that configures and enables docstrip's TDS installing feature, then some files can already be in the right place, see the documentation of docstrip.

<sup>1</sup>ftp://ftp.ctan.org/tex-archive/

#### 4.4 Refresh file name databases

If your T<sub>E</sub>X distribution (teT<sub>E</sub>X, mikT<sub>E</sub>X, ...) relies on file name databases, you must refresh these. For example, teTFX users run texhash or mktexlsr.

#### <span id="page-16-0"></span>4.5 Some details for the interested

Attached source. The PDF documentation on CTAN also includes the .dtx source file. It can be extracted by AcrobatReader 6 or higher. Another option is pdftk, e.g. unpack the file into the current directory:

<span id="page-16-1"></span>pdftk refcount.pdf unpack\_files output .

Unpacking with LAT<sub>EX</sub>. The .dtx chooses its action depending on the format:

plain  $T_F X$ : Run docstrip and extract the files.

LATEX: Generate the documentation.

If you insist on using LATEX for docstrip (really, docstrip does not need LATEX), then inform the autodetect routine about your intention:

latex \let\install=y\input{refcount.dtx}

Do not forget to quote the argument according to the demands of your shell.

Generating the documentation. You can use both the .dtx or the .drv to generate the documentation. The process can be configured by the configuration file ltxdoc.cfg. For instance, put this line into this file, if you want to have A4 as paper format:

```
\PassOptionsToClass{a4paper}{article}
```
An example follows how to generate the documentation with pdfI $\Delta T$ <sub>F</sub>X:

```
pdflatex refcount.dtx
makeindex -s gind.ist refcount.idx
pdflatex refcount.dtx
makeindex -s gind.ist refcount.idx
pdflatex refcount.dtx
```
## 5 History

## $[1998/04/08 \text{ v}1.0]$

<span id="page-16-2"></span>• First public release, written as answer in the newsgroup comp.text.tex: "Re: Adding a  $\ref$  to a counter?"<sup>2</sup>

## <span id="page-16-3"></span> $[2000/09/07 \text{ v}2.0]$

- [Documentation added.](http://groups.google.com/group/comp.text.tex/msg/c3f2a135ef5ee528)
- LPPL 1.2
- Package rewritten, new commands added.

#### [2006/02/20 v3.0]

- Support for hyperref and nameref improved.
- Support for titleref and babel's shorthands added.
- New: \refused, \getrefbykeydefault

<sup>2</sup>Url: http://groups.google.com/group/comp.text.tex/msg/c3f2a135ef5ee528

## $[2008/08/11 \text{ v}3.1]$

- Code is not changed.
- URLs updated.

## [2010/12/01 v3.2]

- \IfRefUndefinedExpandable and \IfRefUndefinedBabel added.
- \getrefnumber, \getpagerefnumber, \getrefbykeydefault are expandable in exact two expansion steps.
- Non-expandable macros are made robust.
- Test files added.

## 6 Index

<span id="page-17-0"></span>Numbers written in italic refer to the page where the corresponding entry is described; numbers underlined refer to the code line of the definition; plain numbers refer to the code lines where the entry is used.

#### Symbols

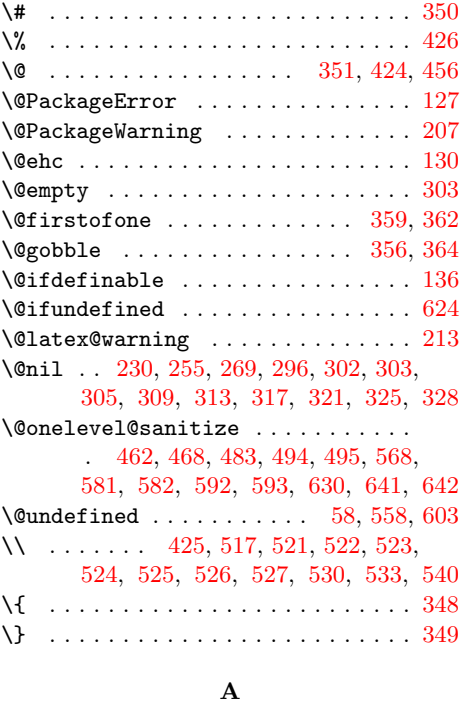

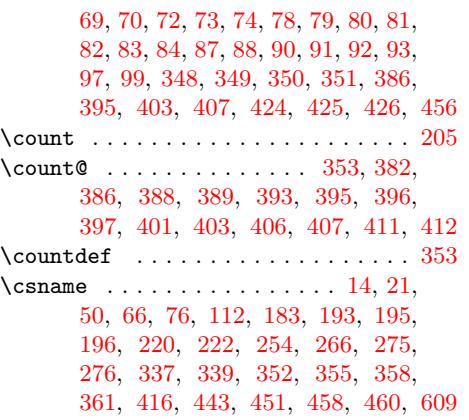

#### [D](#page-4-20)

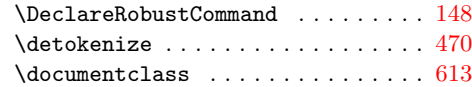

E

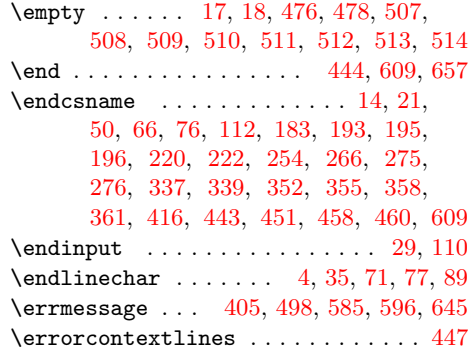

#### G

\G@refundefinedt[rue](#page-10-26) . . [. .](#page-2-4) [. .](#page-3-12) . [. .](#page-3-13) [. .](#page-4-22) [185](#page-4-23) \getpagerefnumber . [258,](#page-12-19) [508,](#page-13-8) [522,](#page-14-7) [549](#page-14-8)  $\verb+\getrefbykey^default ...\dots ...\,.$  $\ldots$  . . . . . . 272, 509, 510, 511,

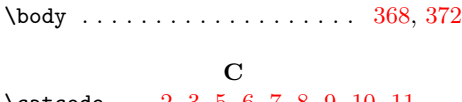

B \begin . . . . . . . . . . . . . . . . . . . . . . [617](#page-7-6)

\addto[coun](#page-12-4)[ter](#page-12-5) ........... [238](#page-13-6), [244](#page-13-7) \addtocounterpageref ......... [243](#page-10-6)  $\addto counterref$  . . . . . . . . . . . . [237](#page-10-7) \advance . . . . . . . . . . . . 389, 397, 412 \aftergroup [. . .](#page-7-4) . . . . . . . . . . . . . . [29](#page-7-5)

\catcode . . 2, 3, 5, 6, 7, 8, 9, 10, 11, 12, 13, 33, 34, 36, 37, 38, 39, 40, 41, 42, 43, 44, 45, 46, 47, 48, [49](#page-10-10),

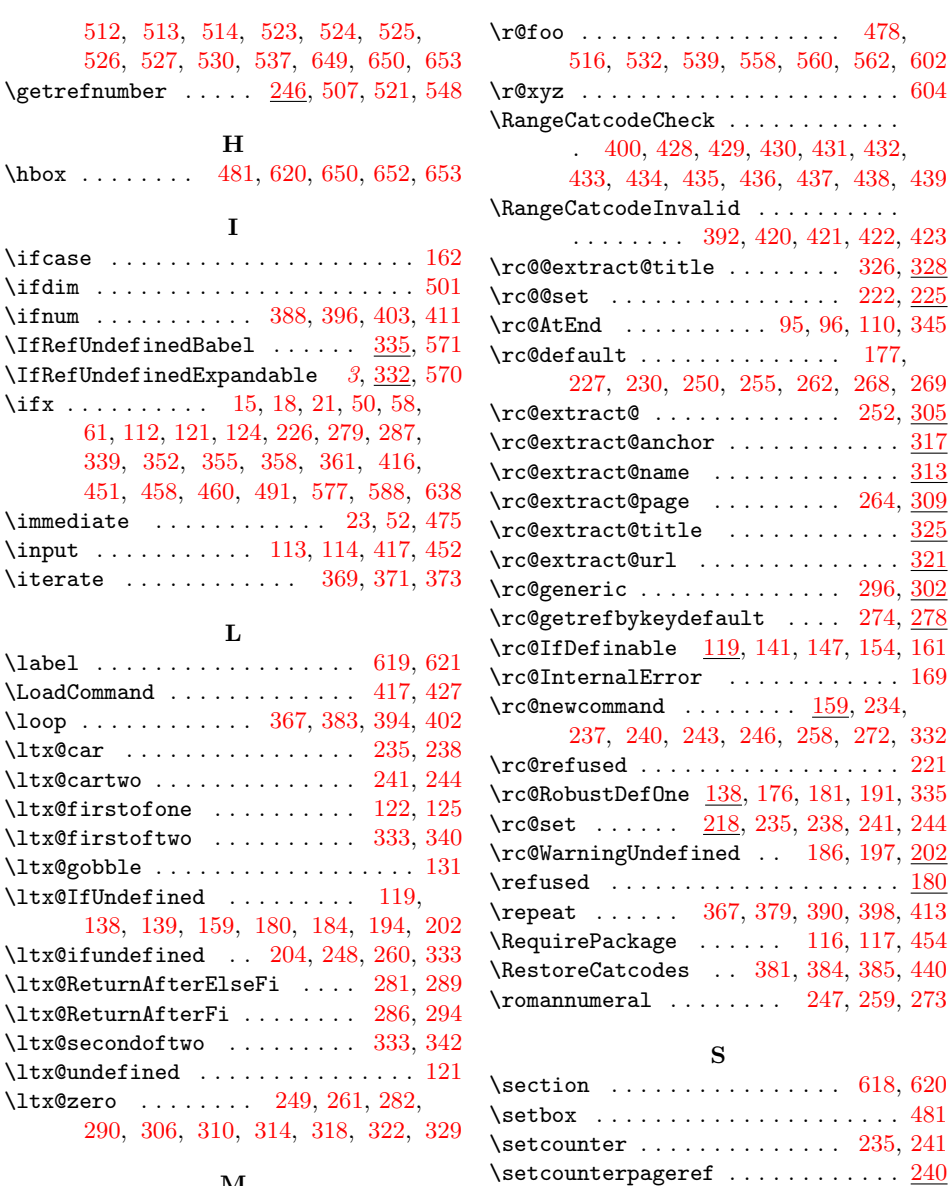

#### M

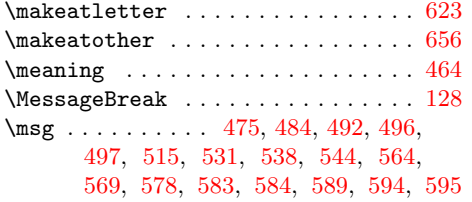

#### N

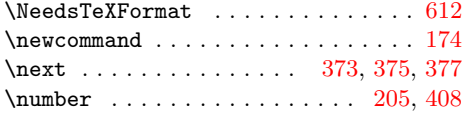

## P

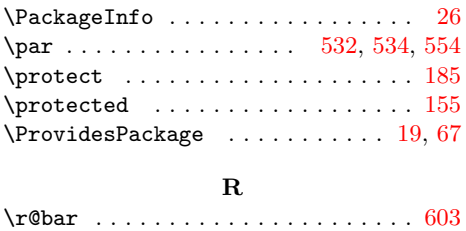

# \space . 208, 214, 406, 407, 415, 477, 492, 496, 497, 556, [578,](#page-5-20) [583](#page-5-21),

 $\verb+\setcounterref + \dots + \dots + \_234+$  $\setminus$ setrefcountdefault ...  $\frac{176}{179}$ , [547](#page-14-12) \showbox . . . . . . . . . . . . . . . . . . . . [503](#page-12-22)  $\verb+\showboxbread+th ... ... ... ... 448$  $\verb+\showboxbread+th ... ... ... ... 448$  $\simeq$  [449](#page-7-29)

584, 589, 594, 595, 639, 643, [644](#page-12-31)  $\scriptsize\textsf{\$trip@prefix}\ \ldots \ldots \ldots \ \ 461,464$  $\scriptsize\textsf{\$trip@prefix}\ \ldots \ldots \ldots \ \ 461,464$ 

#### [T](#page-10-21)

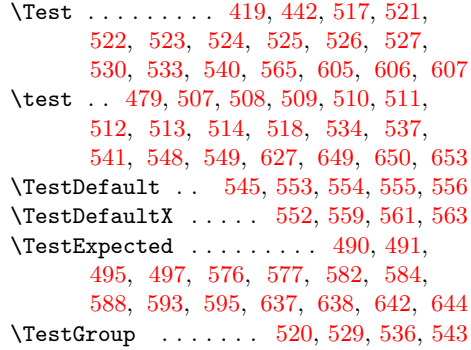

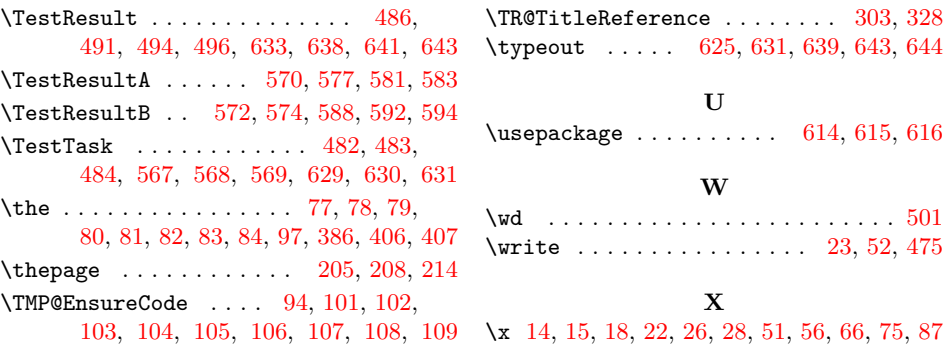